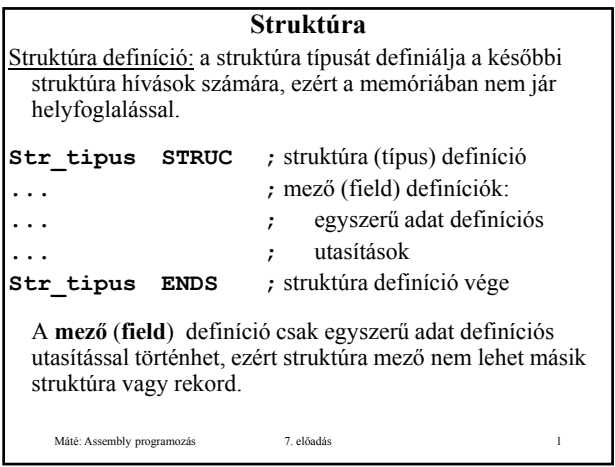

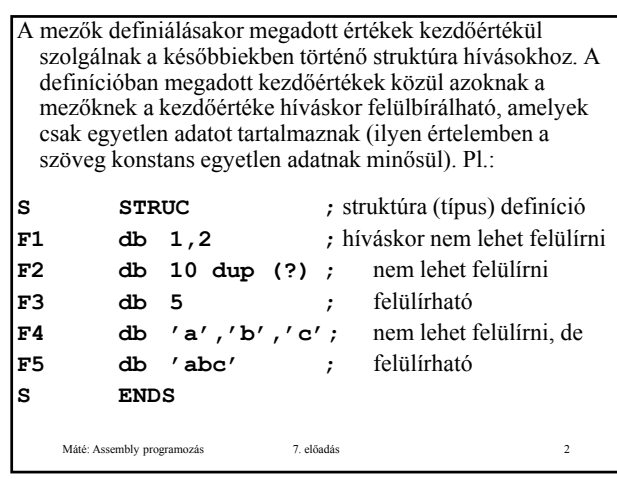

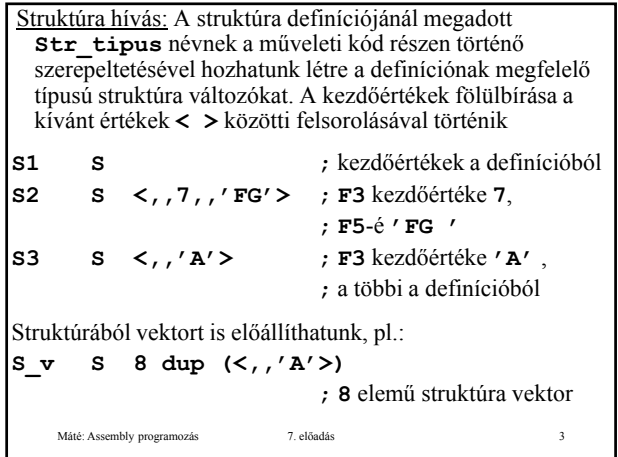

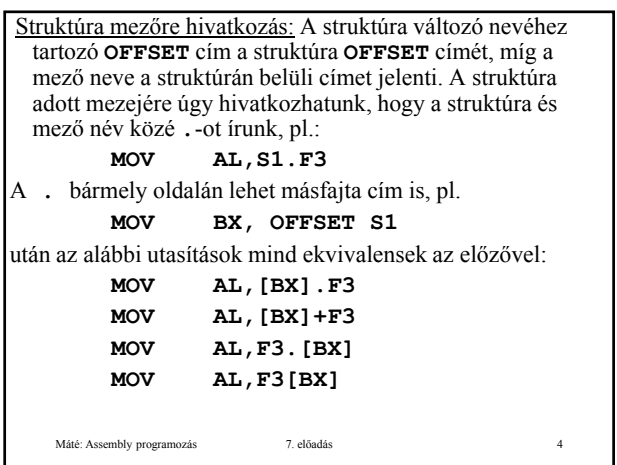

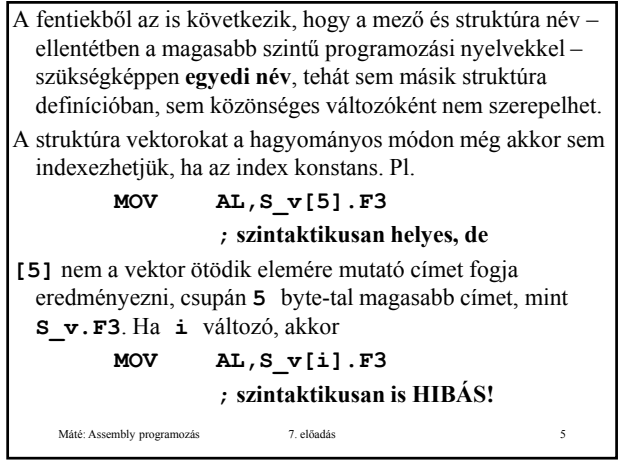

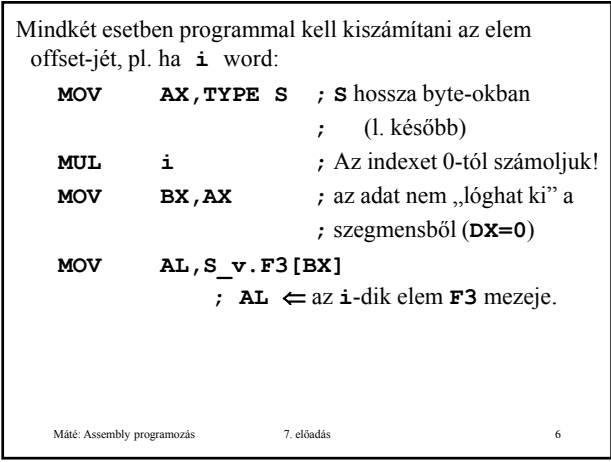

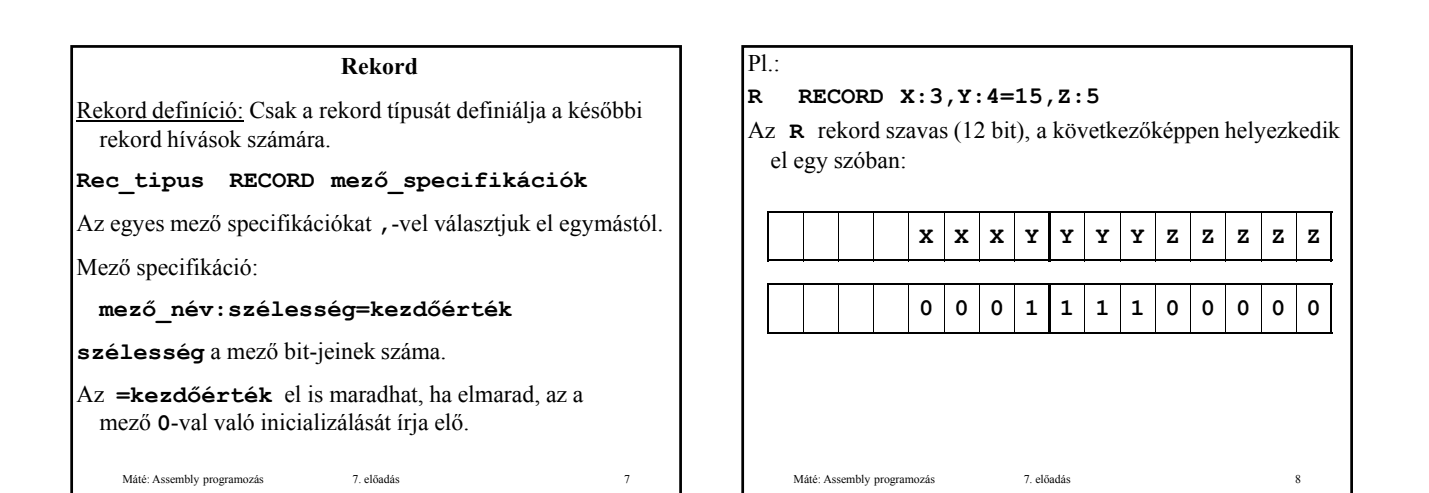

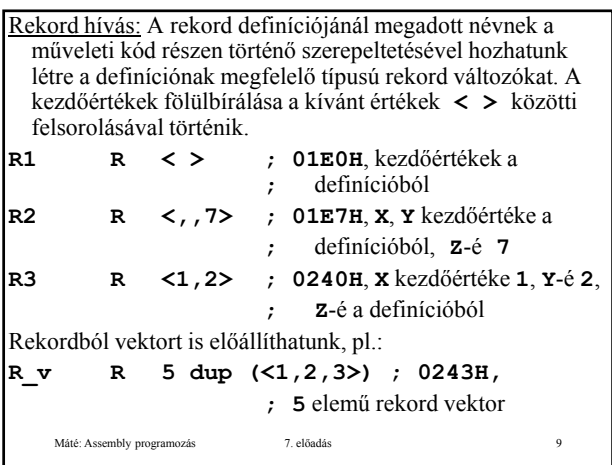

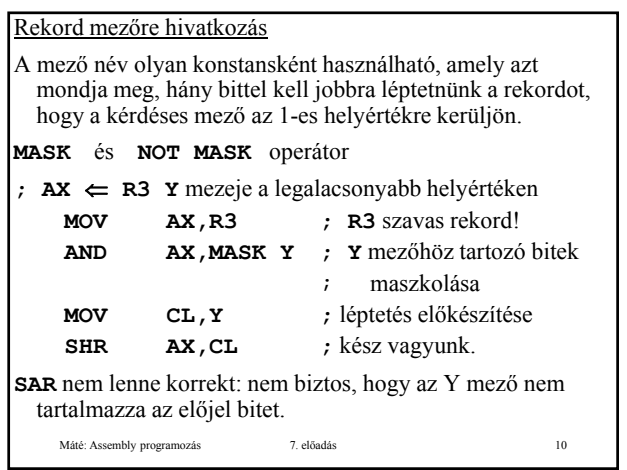

#### **Kifejezés**

Egy művelet operandusa lehet konstans, szimbólum vagy kifejezés.

## **Konstans**

- A konstans lehet numerikus vagy szöveg konstans.
- A numerikus konstansok decimális, hexadecimális, oktális és bináris számrendszerben adhatók meg. A számrendszert a szám végére írt **D**, **H**, **O** illetve **B** betűvel választhatjuk ki.

**.RADIX n ; 2** ≤ **n** ≤ **16 , n** decimális A szöveg konstansokat a **DB** utasításban " vagy ' jelek között adhatjuk meg.

#### Máté: Assembly programozás 7. előadás 11

### **Szimbólum**

- A szimbólum lehet szimbolikus konstans, változó név vagy címke.
- Szimbolikus konstans: Az **=** vagy az **EQU** pszeudo utasítással definiálható. Szimbolikus szöveg konstans csak **EQU**-val definiálható. A szimbolikus konstans a program szövegnek a definíciót követő konstans a program szövegnek a definíciót részében használható, értékét a használat helyét megelőző utolsó definíciója határozza meg.
- Ha egy szimbólumot **EQU**-val definiálunk, akkor ezt a szimbólumot a modulban másutt nem definiálhatjuk!

Máté: Assembly programozás 7. előadás 12

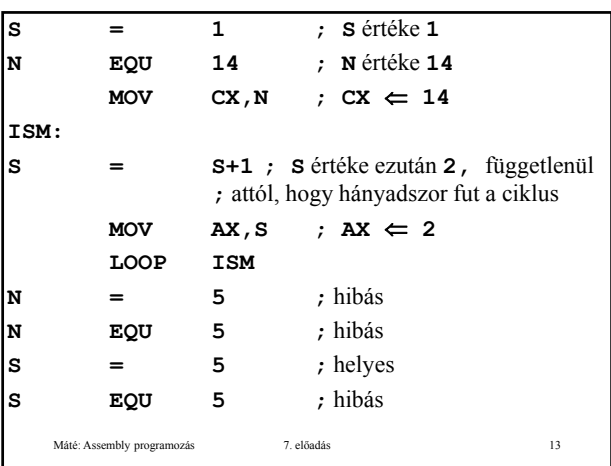

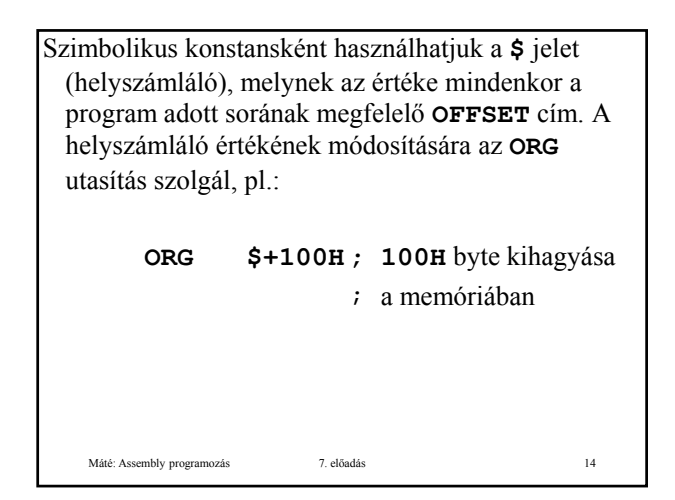

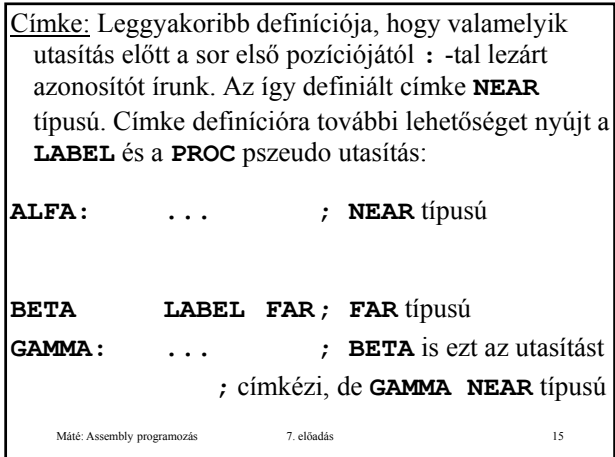

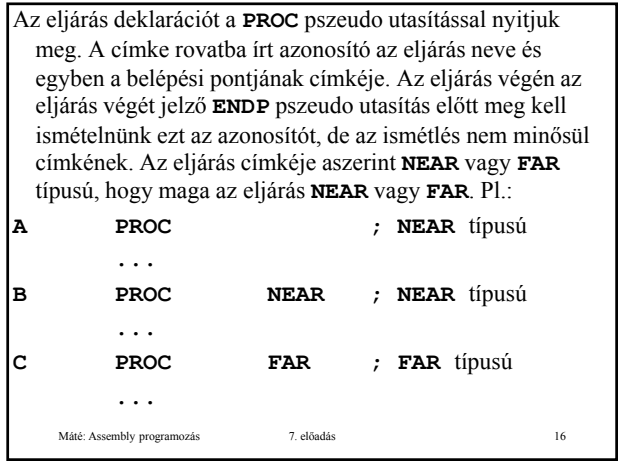

Címkére vezérlés átadó utasítással hivatkozhatunk, **NEAR** típusúra csak az adott szegmensből, **FAR** típusúra más szegmensekből is.

Változó: Definíciója adat definíciós utasításokkal történik. Néha (adat) címkének is nevezik.

Máté: Assembly programozás 7. előadás 17

# **Kifejezés**

A kifejezés szimbólumokból és konstansokból épül fel az alább ismertetendő műveletek segítségével. Kifejezés az utasítások, pszeudo utasítások operandus részére írható.

A kifejezés **értékét a fordítóprogram határozza meg**, és az utasítás a kiszámított értéket alkalmazza , és az utasítás a kiszámított értéket operandusként.

Szimbólumok értéke konstansok esetében természetesen a konstans értéke, címkék, változók esetében a hozzájuk tartozó cím – és nem a cím tartalma!

Máté: Assembly programozás 7. előadás 18

### **Kifejezés**

A kifejezés értéke nemcsak számérték lehet, hanem minden, ami az utasításokban megengedett címzési módok valamelyikének megfelel. Pl. **[BX]** is kifejezés, és értéke a **BX** regiszterrel történő indirekt hivatkozás, ehhez természetesen a fordító programnak nem kell ismernie BX értékét (BX tartalmát).

Máté: Assembly programozás 7. előadás 19

Természetesen előfordulhat, hogy egy kifejezés egyik szintaktikus helyzetben megengedett, a másikban nem, pl.: **mov ax,[BX]; [BX] megengedett mul [BX] ; [BX] hibás, de mul WORD PTR [BX] ; megengedett** Egy kifejezés akkor megengedett, ha az értéke **fordítási időben meghatározható, és az adott szintaktikus helyzetben alkalmazható**, azaz az adott utasítás lehetséges címzési módja megengedi. A megengedett kifejezés értékeket az egyes utasítások ismertetése során megadtuk.

Máté: Assembly programozás 7. előadás 20

A műveletek csökkenő precedencia szerinti sorrendben:

- 1. **( )** és **[ ]** (zárójelek) továbbá **< >**: míg a **( )** zárójel pár a kifejezés kiértékelésében csupán a műveletek sorrendjét befolyásolja, addig a **[ ]** az indirekció előírására is szolgál. Ha a **[ ]** -en belüli kifejezésre nem alkalmazható indirekció, akkor a **( )** -lel egyenértékű;
	- **LENGTH változó**: a **változó**-hoz tartozó adat terület elemeinek száma; terület elemeinek
	- **SIZE változó**: a **változó**-hoz tartozó adat terület hossza byte-okban;
	- **WIDTH R/F**: az **R** rekord vagy az **F** (rekord) mező szélessége bitekben;
	- **MASK F**: az **F** (rekord) mező bitjein **1**, másutt **0**;

```
Máté: Assembly programozás 7. előadás 21
```
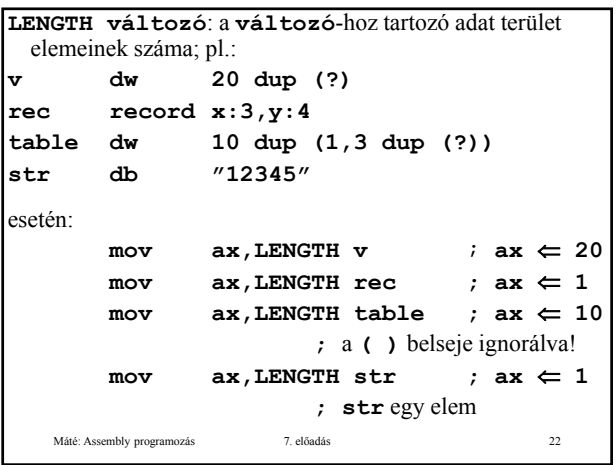

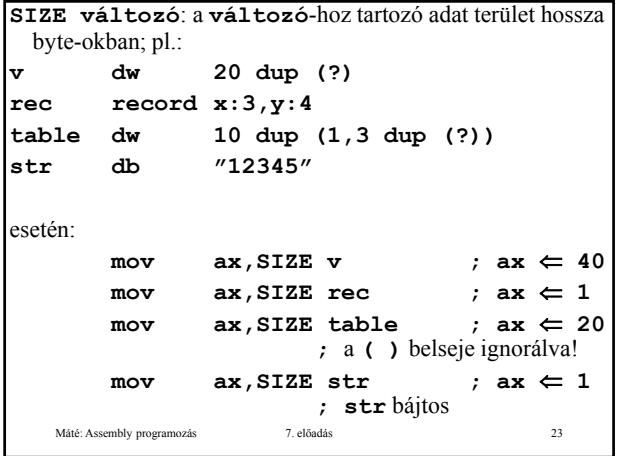